# Types in Programming Languages

#### Chapter 7

#### **Types**

- Organization of untyped values
	- Untyped universes: bit strings, S-expr, …
	- Categorize based on usage and behavior
- Type = set of computational entities with uniform behavior
- Constraints to enforce correctness
	- Check the applicability of operations
		- Should not try to multiply two strings
		- Should not use a character value as a condition of an ifstatement
		- Should not use an integer as a pointer

# Examples of Type Checking

- Built-in operators should get operands of correct types
- Type of left-hand side must agree with the value on the right-hand side
- Procedure calls: check number and type of actual arguments
- Return type should match returned value

# Static Typing

- Statically typed languages: expressions in the code have static types
	- static type = claim about run-time values
	- Types are either declared or inferred
	- Examples: C, C++, Java, ML, Pascal, Modula-3
- A statically typed language typically does some form of static type checking
	- E.g., at compile time Java checks that the [] operator is applied to a value of type "array"
	- May also do dynamic (run-time) checking
		- e.g., Java checks at run time for array indices out of bounds and for null pointers

# Dynamic Typing

- Dynamically-typed languages: entities in the code do not have static types
	- Examples: Lisp, Scheme, CLOS, Smalltalk, Perl, Python
	- Entities in the code do not have declared types, and the compiler does not try to infer types for them
- Dynamic type checking
	- Before an operation is performed at run time
	- E.g., in Scheme: **(+ 5 #t)** fails at run time, when the evaluation expects to see two numeric atoms as operands of +

#### Strongly vs. Weakly Typed

- Strongly typed languages: type-incorrect operations are not performed at run time
	- Things cannot "go wrong": no undetected type errors
	- Certain run-time errors are possible but clearly marked as such
		- i.e. array index out of bounds, null pointer
	- C/C++: weakly typed, Java: strongly typed
- Independent of static vs. dynamic
	- Lisp, Scheme, Python: strongly, dynamically typed
	- Forth: weakly, dynamically typed

# Examples of Types

- Integers
- Arrays of integers
- Pointers to integers
- Records with fields **int x** and **int y**
	- e.g., "struct" is C
- Objects of class C or a subclass of C
	- e.g., C++, Java, C#
- Functions from any list to integers

# Numeric Types

- Varied from language to language
- C does not specify the ranges of numeric types
	- Integer types: char, short, int, long, long long
		- Includes "unsigned" versions of these
	- Floating-point types: float, double, long double
- Java specifies the ranges of numeric types
	- byte: 8-bit signed two's complement integer [-128,+127]
	- short: 16-bit signed two's complement integer [-32768,+32,767]
	- int: 32-bit signed two's complement integer [-2147483648,+2147483647]
	- long: 64-bit signed two's complement integer [-9223372036854775808, +9223372036854775807]
	- float/double: single/double-precision 32-bit IEEE 754 floating point
	- char: single 16-bit Unicode character; minimum value of '\u0000' (or 0) and a maximum value of '\uffff' (or 65535)

#### Enumeration Types

- C: a set of named integer constant values
	- Example from the C specification **enum hue { chartreuse, burgundy, claret=20, winedark }; /\* the set of integer constant values is { 0, 1, 20, 21 } \*/ enum hue col, \*cp;**

```
col = claret; cp = &col;
```
**if (\*cp != burgundy) …**

- Java: a fixed set of named items (not integers) **enum Day { SUNDAY, MONDAY, TUESDAY, WEDNESDAY, THURSDAY, FRIDAY, SATURDAY }**
	- In reality, it is like a class: e.g., it can contain methods

#### Types as Sets of Values

- Integers
	- Any number than can be represented in 32 bits in signed two's-complement
	- $-$  "**type int**" = { $-2^{31}$ , ...,  $2^{31}$  1 }
- Class type (not the same as a class)
	- Any object of class C or a subclass of C
	- "**type C**" = set of all instances of C or of any transitive subclass of C ("**class C**" is just a blueprint for objects)
- **Subtypes are subsets**: T2 is a **subtype** of T1 if the T2's set of values is a subset of T1's set of values

## Monomorphism vs. Polymorphism

- Greek:
	- mono = single
	- $-$  poly = many
	- $-$  morph = form
- Monomorphism
	- Every computational entity belongs to exactly one type
- Polymorphism
	- A computational entity can belong to multiple types

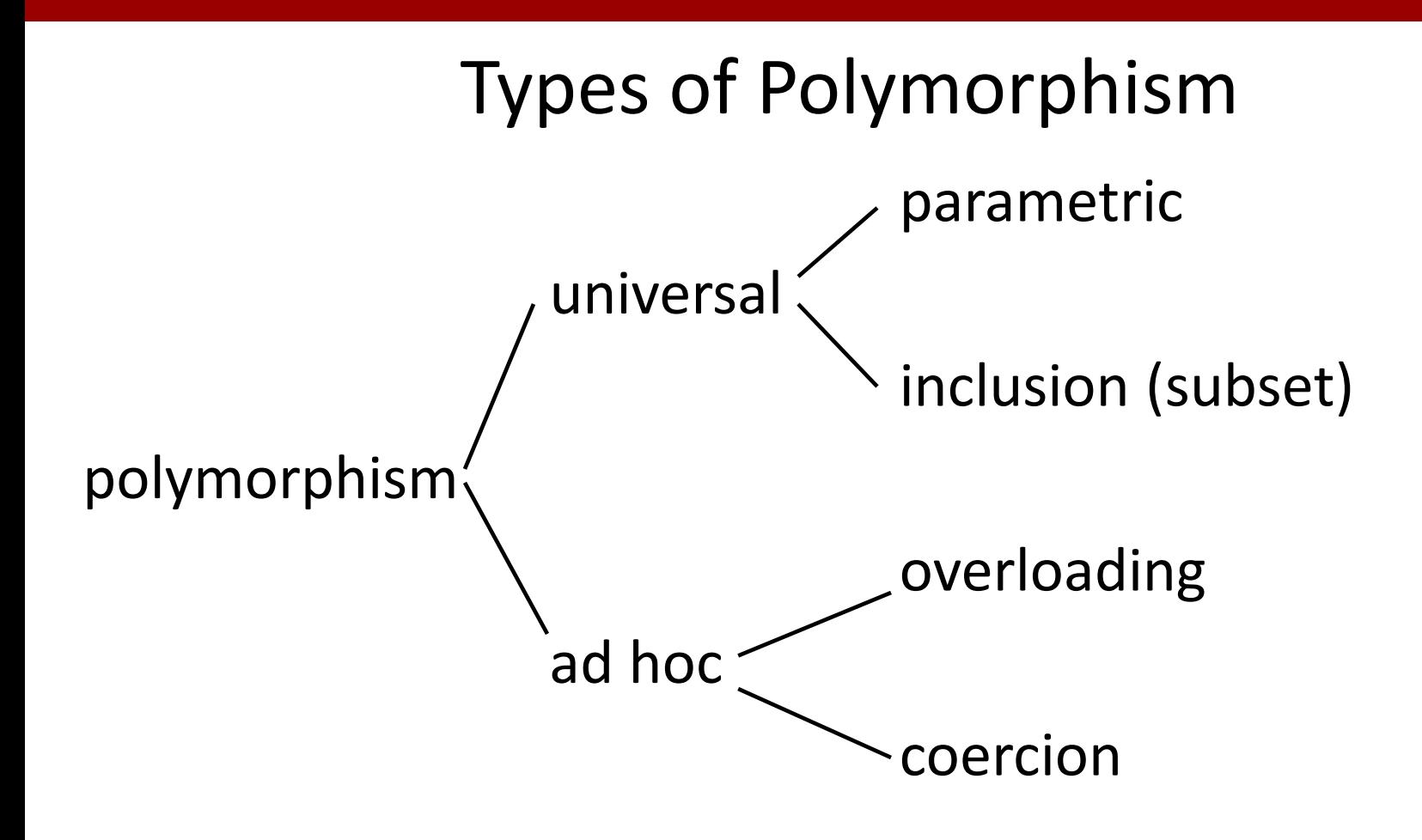

#### Coercion

- Values of one type are silently converted to another type
	- $-$  e.g. addition:  $3.0 + 4$  : converts 4 to 4.0
		- **int**  $\times$  **int**  $\rightarrow$  **int** or **real**  $\times$  **real**  $\rightarrow$  **real**
- In a context where the type of an expression is not appropriate
	- either an automatic coercion (conversion) to another type is performed automatically
	- or if not possible: compile-time error

### Coercions

- Widening
	- coercing a value into a "larger" type
	- e.g., **int** to **float**, subclass to superclass
- Narrowing
	- coercing a value into a "smaller" type
	- loses information, e.g., **float** to **int**

Widening Primitive Conversions in Java

- Widening primitive conversions
	- byte to short, int, long, float, or double
	- short to int, long, float, or double
	- char to int, long, float, or double
	- int to long, float, or double
	- long to float or double
	- float to double
- "integral type to integral type" and "float to double" do not lose any information

Widening Primitive Conversions in Java

- Language Spec says
	- Conversion of an int or long value to float, or of a long value to double, may result in loss of precision
	- The result may lose some of the least significant bits of the value. In this case, the resulting floating-point value will be a correctly rounded version of the integer value, using IEEE 754 round-to-nearest mode

#### Contexts for Widening Conversions

- Assignment conversion: when the value of an expression is assigned to a variable
- Method invocation conversion: applied to each argument value in a method or constructor invocation
	- The type of the argument expression must be converted to the type of the corresponding formal parameter
- Casting conversion: applied to the operand of a cast operator: (float) 5

### Contexts for Widening Conversions

- Numeric promotion: converts operands of a numeric operator to a common type
- Example: binary numeric promotion
	- $-$  e.g.  $+$ ,  $-$ ,  $*$ , etc.
	- If either operand is double, the other is converted to double
	- Otherwise, if either operand is of type float, the other is converted to float
	- Otherwise, if either operand is of type long, the other is converted to long
	- Otherwise, both are converted to type int

### Narrowing Conversions

- Narrowing primitive conversions in Java
	- e.g. long to byte, short, char, or int
	- float to byte, short, char, int, or long
	- double to byte, short, char, int, long, or float
- Examples of loss of information
	- int to short loses high bits
	- int not fitting in byte changes sign and magnitude
	- double too small for float underflows to zero

# Polymorphism by Overloading

- Multiple definitions of the same name
- E.g. name **+** for several operations: has several types (function types  $X \rightarrow Y$ )
	- $-$  double  $\times$  double  $\rightarrow$  double (binary plus)
	- $-$  float  $\times$  float  $\rightarrow$  float
	- $-$  long  $\times$  long  $\rightarrow$  long
	- $-$  int  $\times$  int  $\rightarrow$  int
	- $-$  double  $\rightarrow$  double (unary plus)
	- $-$  float  $\rightarrow$  float
	- $-$  long  $\rightarrow$  long
	- $-$  int  $\rightarrow$  int

Overloading vs. Overriding in Java **class Point { int x = 0, y = 0; void move(int dx, int dy) { x += dx; y += dy; } } class RealPoint extends Point { float x = 0.0, y = 0.0; void move(int dx, int dy) { move((float)dx, (float)dy); } void move(float dx, float dy) { x += dx; y += dy; } }** 

Overloading vs. Overriding in Java

**public static void main(String[] args) { RealPoint rp = new RealPoint();** 

- **// compile-time resolution: the most specific // target method**
- **rp.move(1.5f, 1.5f); RealPoint.move(float,float)**
- rp.move(2,2); → RealPoint.move(int,int)
- **Point p = rp;**

**}**

**p.move(3,3); compile time: Point.move(int,int) run time: RealPoint.move(int,int) // can we say p.move(3.3f,3.3f)?** 

Overloading: Most Specific Method **class Test { static void test(RealPoint p, Point q) { … } static void test(Point p, RealPoint q) { … } public static void main(String[] args) { RealPoint rp = new RealPoint(); test(rp,rp); // compile-time error }**

**}**

Parametric Polymorphism: Generics in Ada

**generic type T is private; function Id(X : in T) return T is begin return X; end; function IntId is new Id (INTEGER);** *The type is the function type*  $\mathsf{T} \rightarrow \mathsf{T}$ 

**function FloatId is new Id (FLOAT);**

*Similar: templates in C++; generics in Java 1.5 and later generic functions and classes*

#### Parametric Polymorphism: Generics in Java

**package java.util;** 

**public interface Set<E> extends Collection<E> { …**

```
 Iterator<E> iterator();
```

```
 boolean add(E e);
```
 **boolean addAll(Collection<? extends E> c); }**

```
class Rectangle { … }
```
**class SwissRectangle extends Rectangle { … }**

**Set<Rectangle> s = new HashSet<Rectangle>();**

**s.add(new Rectangle(1.,2.)); s.add(new SwissRectangle(3.,4.,5));**

**Set<SwissRectangle> s2 = new TreeSet<SwissRectangle>();**

**s2.add(new SwissRectangle(6.,7.,8)); s.addAll(s2);**

# Inclusion (Subset) Polymorphism

- Subtype relationships among types – Defined by "Y is subset of X" (i.e., set inclusion)
- A computational entity of a subtype may be used in any context that expects an entity of a supertype
- Typical examples
	- Imperative languages: record types
	- Object-oriented languages: class types

# Subtyping in Java

- Recall that **class type C** is the set of all instances of class C or of any transitive subclass of C
- Subtyping between class types **class X { int m () { ... } } class Y extends X { int m () { ... } }**  $X x = new Y$ ; **int i = x.m();**
- Interface type: the set of all instances of classes that implements the interface (transitively) **interface Z { bool m(); } class W implements Z { bool m() { … } }**  $Z z = new W()$ ; bool  $b = z.m()$ ;

#### Example: The Core Interpreter

- To illustrate these issues, consider again the implementation of the interpreter
- Use of PT array or PT data type
	- The compiler will not stop us from creating a <decl> with a child  $\langle$ stmt>, instead of  $\langle$ id-list>
	- Conceptually, this is a type error: but our program does not declare "rich enough" types to catch such an error
- Solution: create a separate type for each nonterminal (e.g., a separate class type)

#### Class Prog for Non-Terminal <prog>

```
class Prog {
  private: DeclSeq* decl_seq; StmtSeq* stmt_seq; 
  public:
    Prog() { decl_seq = NULL; stmt_seq = NULL; }
    void parse() { 
        scanner->match(PROGRAM);
       decl_seq = new DeclSeq(); decl_seq->parse();
       scanner->match(BEGIN);
       stmt_seq = new StmtSeq(); stmt_seq->parse(); 
       scanner->match(END); scanner->match(EOF); 
    }
    void print() {
        cout << "program "; decl_seq->print(); 
       cout << " begin "; stmt_seq->print(); cout << " end";
    }
    void exec() {
        decl_seq->exec(); stmt_seq->exec(); 
 } }; 29
```
#### Class StmtSeq for Non-Terminal <stmt-seq>

```
class StmtSeq {
  private: Stmt* stmt; StmtSeq* stmt_seq;
  public:
    StmtSeq() { stmt = NULL; stmt_seq = NULL; }
    void parse() { 
        stmt = new Stmt(); stmt->parse();
       if (scanner->currentToken() == END) return; 
       // Same for ELSE, ENDIF, ENDWHILE
       stmt_seq = new StmtSeq(); stmt_seq->parse(); 
     }
     void print() {
        stmt->print(); 
        if (stmt_seq != NULL) stmt_seq->print(); 
     }
     void exec() {
        stmt->exec(); 
        if (stmt_seq != NULL) stmt_seq->exec(); 
} }; 30
```
#### Another Example

- $<$ exp> ::=  $int$   $|$   $<$ exp>+ $<$ exp>  $|$   $<$ exp>\* $<$ exp>
	- Not Core, but similar to parts of Core
- For each expression, want to be able to
	- Compute its value: **int evalExpr()**
	- Determine if its value is even: **bool isEven()**
- What classes should we have? What are the methods in these classes? What are the bodies of those methods?